上市公司通过提供某种服务或者销售某种产品来实现盈利,证监会或其他相关机构 会对上市公司按行业进行分类。

证监会对上市公司进行的行业分类结果可以登录证监会官网,进入市场一部,找到 上市公司行业分类结果,下载相关文件即可查看上市公司行业分类结果。也可以直 接点击下面这个网站:中国证券监督管理委员会

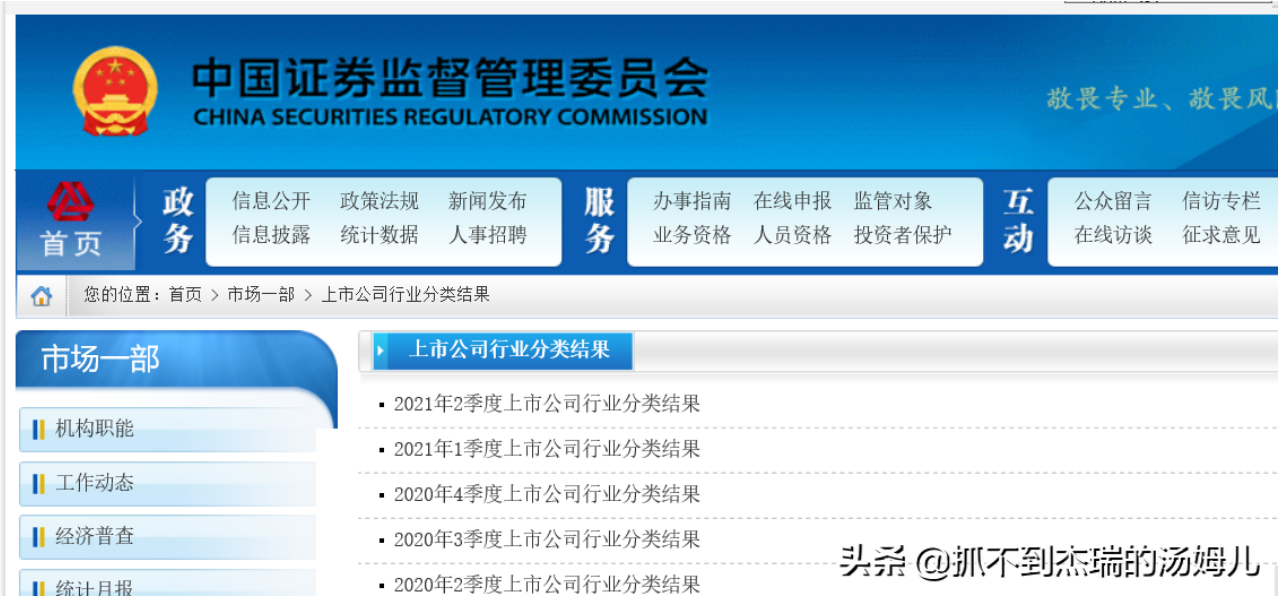

行业分类结果

行业市盈率是研究上市公司非常重要的一个指标,当确定上市公司所处行业后,可 以通过中证指数网或者其他相关财经软件查找行业市盈率。

中证指数网提供了证监会行业分类体系和中证行业分类体系下的行业市盈率,可以 通过登录中证指数网,在首页找到行业市盈率,便可以查看相关数据。也可以直接 点击以下网站直接进入:「链接」中证指数官网。可以查看最新,一个月,三个月 ,六个月及一年的数据。

相关指标说明:

行业最新静态市盈率=所有沪深证券的总市值 ⁄ 所有年度报告沪深证券的总净利润 行业最新滚动市盈率=所有沪深证券的总市值 ⁄ 过去4个季度沪深证券的总净利润

CHINA SECURITIES INDIX  $\sim$  -  $\sim$  -  $\sim$ an ann anns.  $\sim$  100  $\mu$  , 100  $\mu$  m  $\sim$  $\sim$  $\sim$ AMAC基金估值 行业市盈率 中证指数公司依据证监会行业分类标准编制AMAC行业指数系列,用于反映<br>各行业整体市场表现 为进一步加强IPO过程监管,中证指数公司发布行业市盈率及其他行业估值<br> 数据,作为发行人拟定发行价格的参考依据 头杀 @抓不到杰瑞的汤姆儿